## **Storage of numerical neutron source spectra (Action 25)**

**The averaged quantity data compiled in EXFOR have to be supplied by the numerical data of incident particle spectra.**

#### **Analysis of data, included in EXFOR, have shown that information about neutron spectra, is practically absent in EXFOR.**

## **LEXFOR, Spectrum Average:**

Cross sections averaged over a broad incident-projectile energy spectrum may be entered into EXFOR using the proper modifier to REACTION SF8.

## **Old:**

The type of spectrum and its characteristic should be entered **in free text** under the informationidentifier keyword **INC-SPECT**.

#### **New:**

The type of spectrum and its characteristic should be entered **in numeric data type** (using **special ENTRIES** for neutron spectrum if the spectrum is commonly applied to measurements performed at the neutron source).

- 1. **To start** these **ENTRIES** from **V0101** (concerning information from Naohiko V is free)
- 2. **To use** special form of **REACTION** to **define the neutron source**
- 3. **To use DATA** to enter **neutron spectrum information**
- 4. **To link ENTRY**(SubEntry) with **averaged data** and  **VENTRY**(**V**SubEntry) with **neutron spectrum**

 using **STATUS** (**COREL, VSubEntry**) or more specific STATUS code (e.g., NSPCT) **in averaged data Entry** (SubEntry).

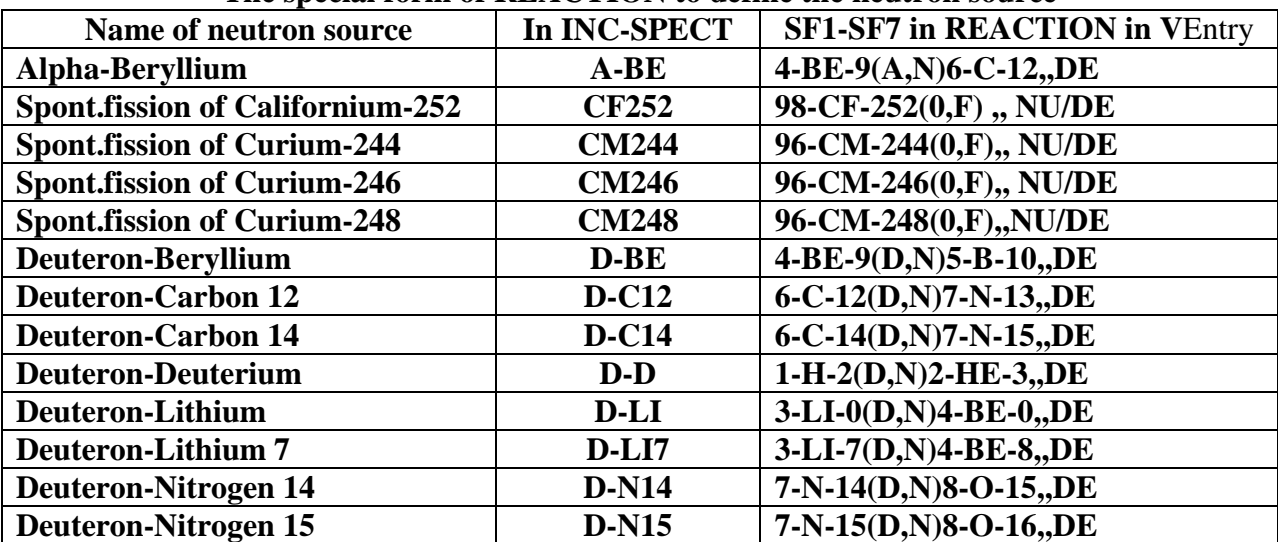

#### **The special form of REACTION to define the neutron source**

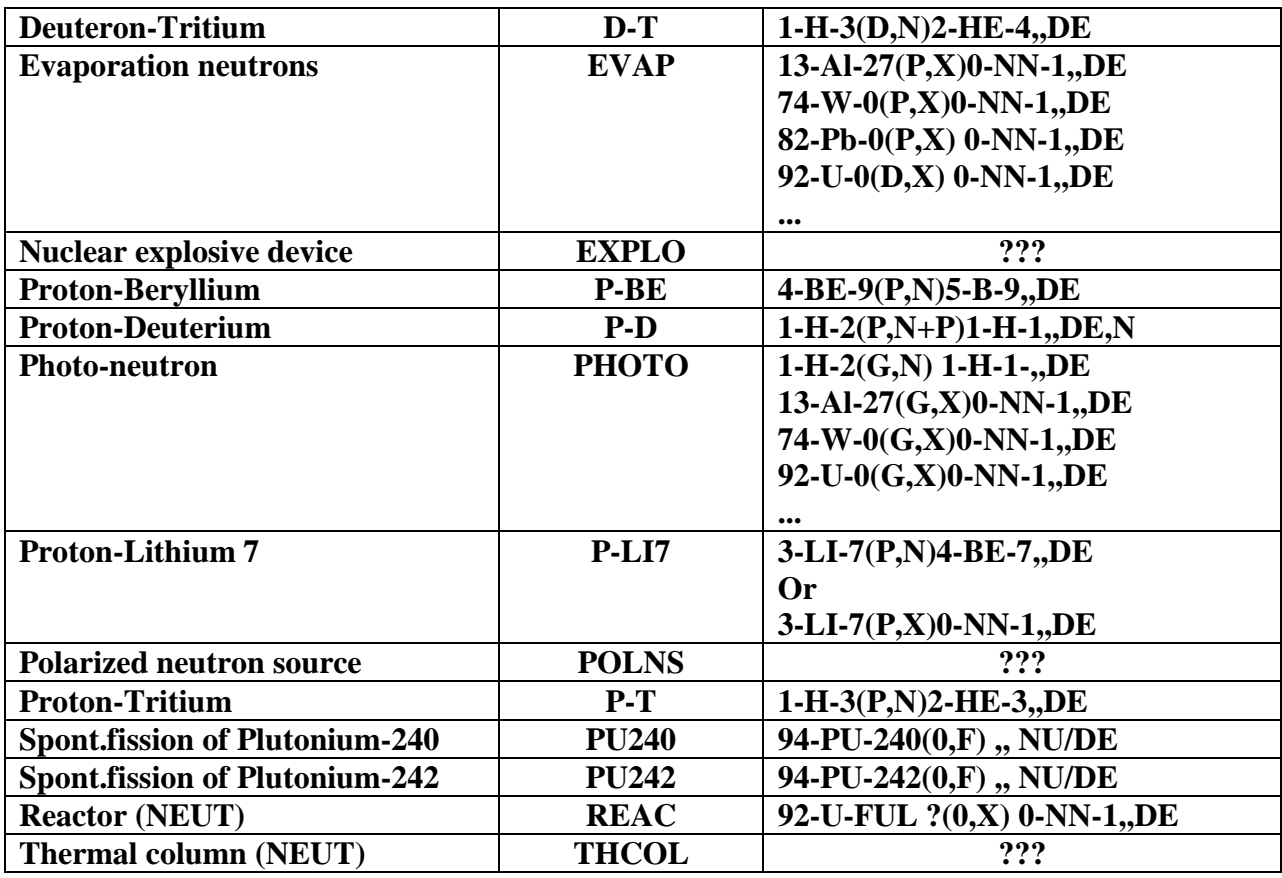

The fields **SF8, SF9** in **REACTION** may be used to indicate, if this spectrum is given in relative (**REL**) values, and if it was obtained by calculation (**CALC**).

Such form of record of the neutron source spectrum allows us to use the existing EXFOR rules. We need to make only small changes in rules for **SF9** in **REACTION** – to permit using of **CALC**.

In **COMMENT** or in the line with **REACTION** we can write the additional information about given spectrum: codes and libraries used in calculations, components of the used neutron filter, etc.

## **To introduce new special entries for neutron spectrum allows:**

1) To refrain from repetition of neutron spectrum information in Entries with data, obtained with the same neutron source spectrum.

In addition, it is necessary to note that neutron spectrum may be given as calculated one using different ENDF & codes, and as experimental values, so this information may contain very large quantity of data.

2) To facilitate data search of neutron source spectrum.

It may be found using Entries with V through link with EXFOR Service. It is important for experimenters, evaluators, compilers.

To demonstrate an example of such V entries, let us consider subentry 32217003, where the filtered neutron spectrum was used in measurements of the averaged radiation cross section on Ta. There were two types of spectrum: calculated neutron spectrum and experimental one, obtained by differentiation of the instrumental proton recoil spectrum. We can use one entry V0102 for this filtered neutron spectrum. In subentry V0102001, as usual, we describe general information using keywords TITLE, AUTHOR, INSTITUTE, ….

# WP2011-22

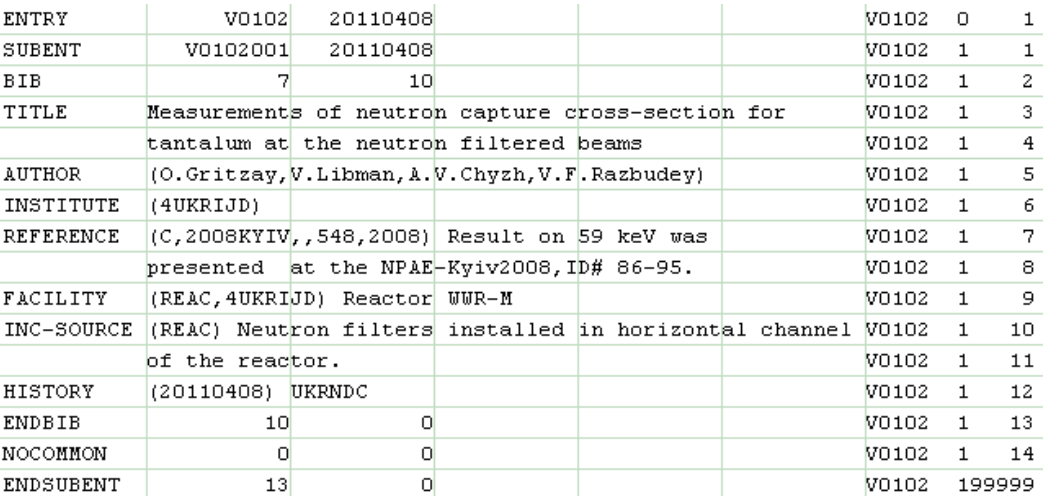

For calculated neutron spectrum we can use subentry V0102002, for experimental one it may be used the subentry V0102003. To note that this neutron spectrum was created from the reactor one at the reactor with U-235 fuels, I propose to write the fields SF1-SF7 in REACTION as **(92-U-FUL?(0,X)0-NN-1,,DE,N**.

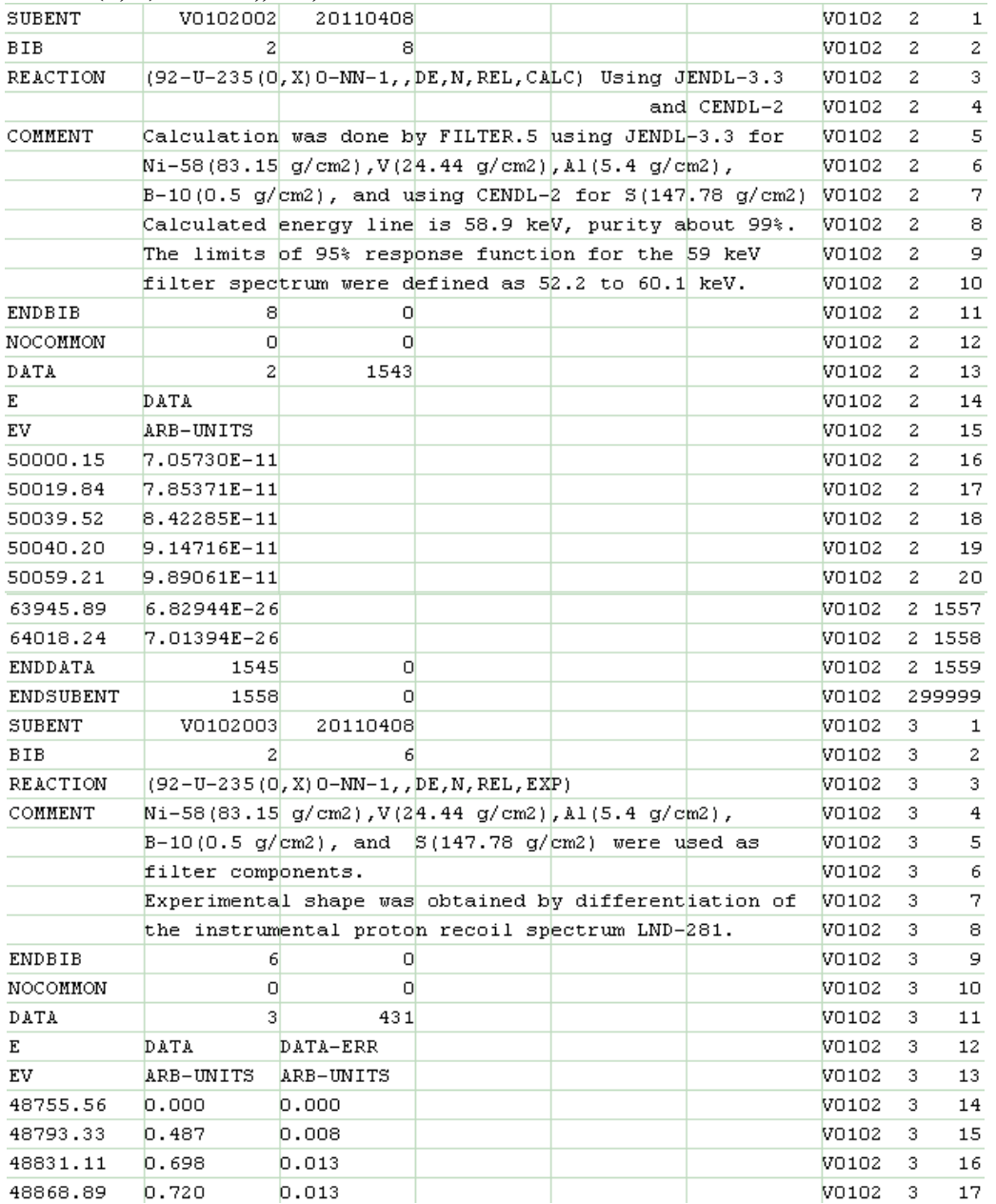

# WP2011-22

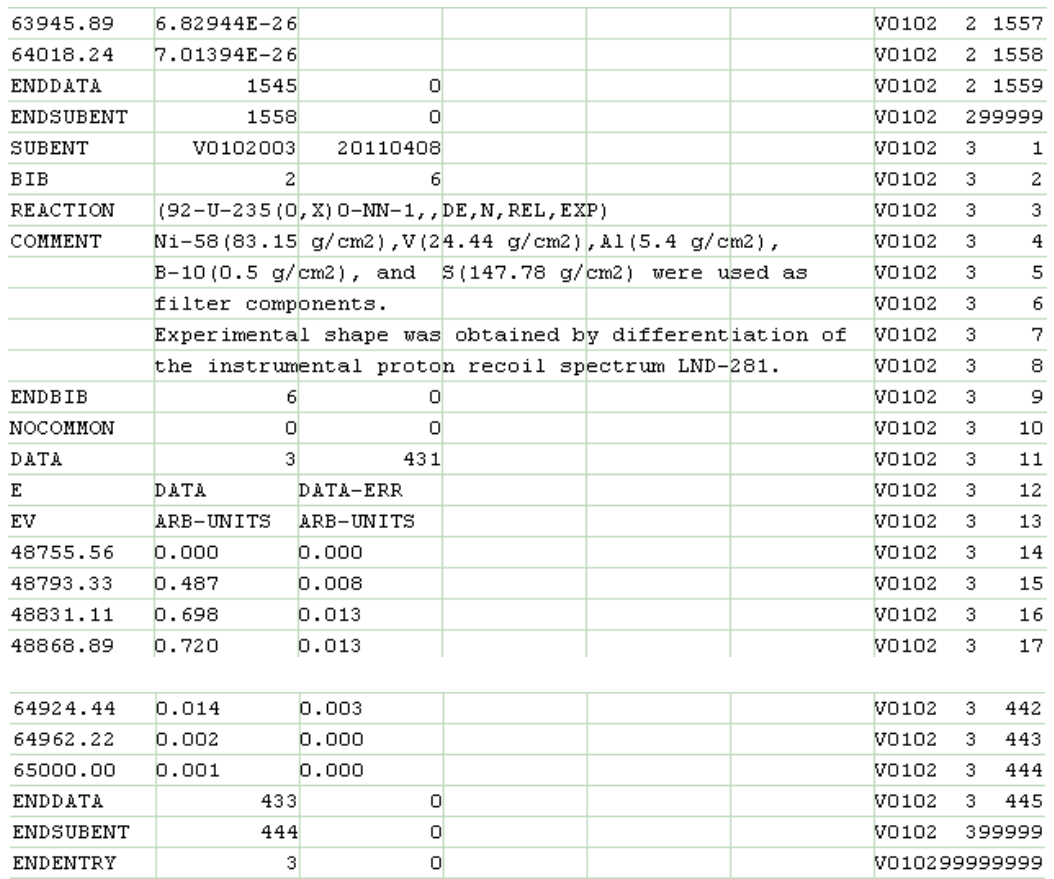

…

In COMMENT or in the line with REACTION we can write the additional information about given spectrum: libraries used in calculations, components of the used neutron filter, etc.

To give information about the used neutron spectrum in the subentry 32217003 with the measured average cross section data we can use the keyword **STATUS** with (**COREL**,V0102002) and (**COREL**,V0102003).

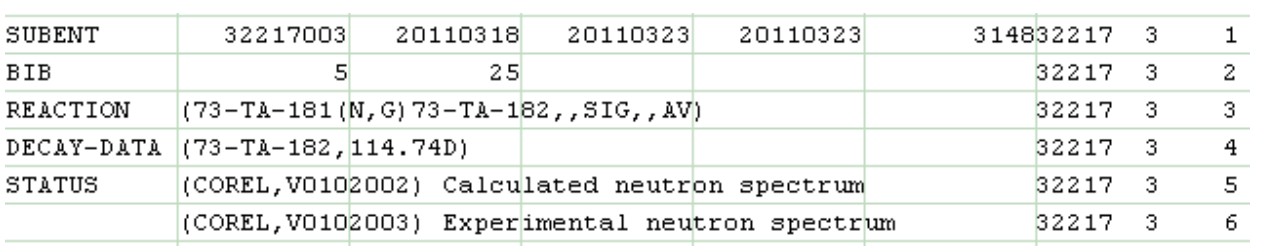